## **Fanuc Cnc Programming Manual Cz**

Right here, we have countless books fanuc cnc programming manual cz and collections to check out. We additionally find the money for variant types and then type of the books to browse. The gratifying book, fiction, history

As this fanuc cnc programming manual cz, it ends taking place swine one of the favored book fanuc cnc programming manual cz collections that we have. This is why you remain in the best website to see the incredible book to

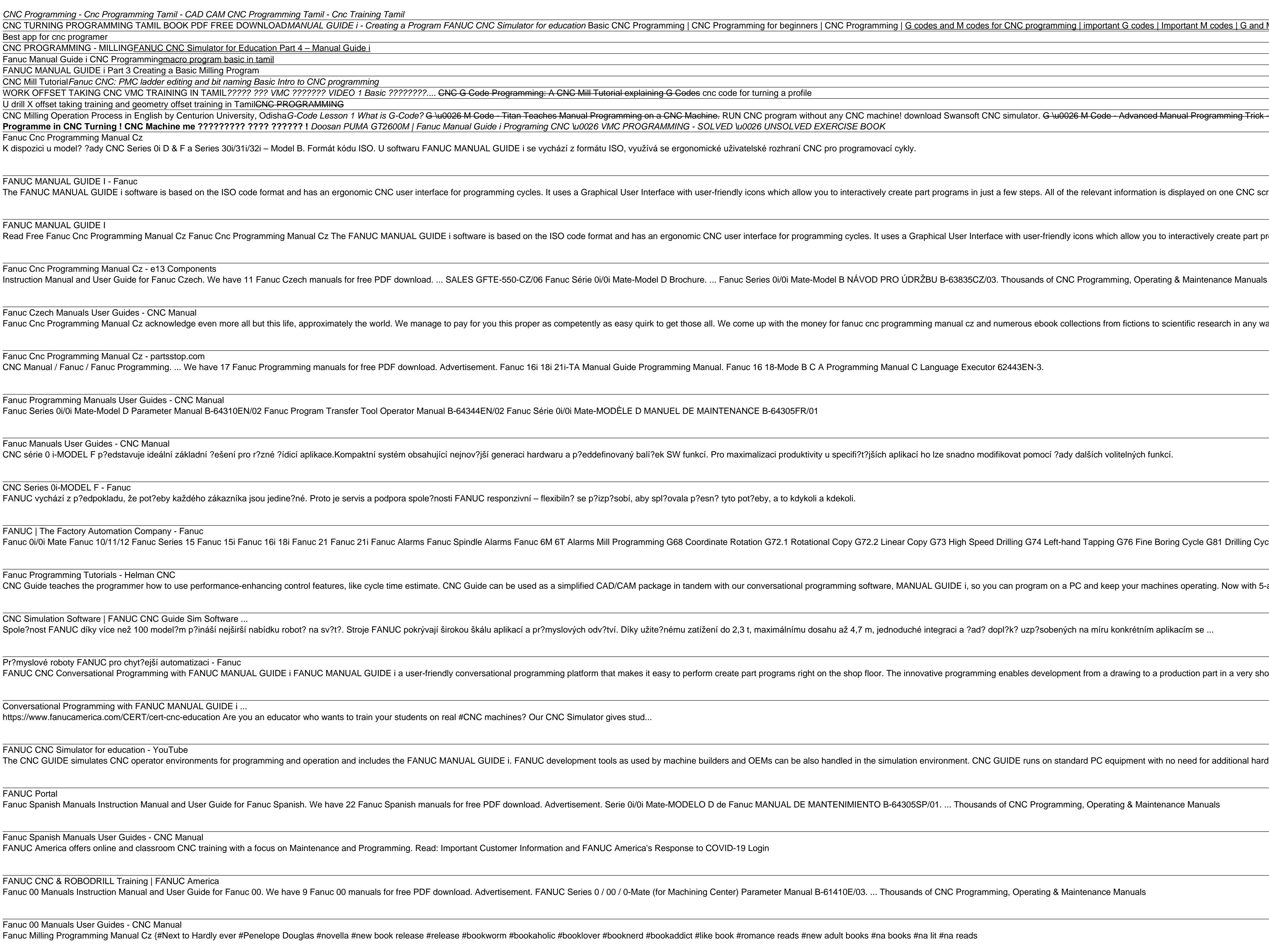

Publisher's Note: Products purchased from Third Party sellers are not guaranteed by the publisher for quality, authenticity, authenticity, or access to any online entitlements included with the product. Master CNC macro pr productivity. Step-by-step instructions begin with basic principles and gradually proceed in complexity. Specific descriptions and programming examples follow Fanuc's Custom Macro B language with reference to Fanuc's Custo variables--local, global, macro, and system variables Macro functions, including trigonometric, rounding, logical, and conversion functions Branches and loops Subprograms Macro call Complex motion generation Parametric pro

Do you know how to insert a part of a program into another program at the desired location? Background editing?? Using PCMCIA card??? Or, maybe, a simple task such as replacing / deleting / deleting / copying / moving / in Intervide they might be able to accomplish what they desire, the right approach would save a lot of their precious time. If this is exactly what you can enjoy the convenience of having the wealth of useful information on e you! You would often need to refer to it because it is not possible to memorize all the steps which are many a time too complex and devoid of common logic, so as to make the correct guess. The following a file on the memor ress the soft key CARD. \* Press the soft key OPRT. \* Press the soft key. \* Press the soft key. \* Press the soft key CARD. \* Press the soft key PUNCH. \* Type 1234 and press the soft key EXEC. While the file is being copied at the lower right corner of the screen. Copying may take several seconds, depending on the size of the file being copied. If a file with file name TESTPROG already exists in the memory card, it may be overwritten uncondit Page 1/2

explaining G Codes cnc code for turning a profile

ming on a CNC Machine. RUN CNC program without any CNC machine! download Swansoft CNC simulator. G \u0026 M Code - Advanced Manual Programming Trick - TITANS of CNC Vlog #51 FANUC MANUAL GUIDE i Part 4 Advanced 18) How to PROGRAMMING - SOLVED \u0026 UNSOLVED EXERCISE BOOK

O, využívá se ergonomické uživatelské rozhraní CNC pro programovací cykly.

Jser Interface with user-friendly icons which allow you to interactively create part programs in just a few steps. All of the relevant information is displayed on one CNC screen.

nd has an ergonomic CNC user interface for programming cycles. It uses a Graphical User Interface with user-friendly icons which allow you to interactively create part programs in just a few steps.

ate-Model D Brochure. ... Fanuc Series 0i/0i Mate-Model B NÁVOD PRO ÚDRŽBU B-63835CZ/03. Thousands of CNC Programming, Operating & Maintenance Manuals

asy quirk to get those all. We come up with the money for fanuc cnc programming manual cz and numerous ebook collections from fictions to scientific research in any way. along with them is this Page 2/9

iide Programming Manual. Fanuc 16 18-Mode B C A Programming Manual C Language Executor 62443EN-3.

ELE D MANUEL DE MAINTENANCE B-64305FR/01

aný balí?ek SW funkcí. Pro maximalizaci produktivity u specifi?t?jších aplikací ho lze snadno modifikovat pomocí ?ady dalších volitelných funkcí.

obí, aby spl?ovala p?esn? tyto pot?eby, a to kdykoli a kdekoli.

ogramming G68 Coordinate Rotation G72.1 Rotational Copy G72.2 Linear Copy G73 High Speed Drilling G74 Left-hand Tapping G76 Fine Boring Cycle G81 Drilling Cycle G82 Counter Boring G83 Peck..

CAM package in tandem with our conversational programming software, MANUAL GUIDE i, so you can program on a PC and keep your machines operating. Now with 5-axis simulation capabilities! Contact us

Díky užite?nému zatížení do 2,3 t, maximálnímu dosahu až 4,7 m, jednoduché integraci a ?ad? dopl?k? uzp?sobených na míru konkrétním aplikacím se ...

nakes it easy to perform create part programs right on the shop floor. The innovative programming enables development from a drawing to a production part in a very short time.

as used by machine builders and OEMs can be also handled in the simulation environment. CNC GUIDE runs on standard PC equipment with no need for additional hardware.

ie 0i/0i Mate-MODELO D de Fanuc MANUAL DE MANTENIMIENTO B-64305SP/01. ... Thousands of CNC Programming, Operating & Maintenance Manuals

merica's Response to COVID-19 Login

O-Mate (for Machining Center) Parameter Manual B-61410E/03. ... Thousands of CNC Programming, Operating & Maintenance Manuals

oknerd #bookaddict #like book #romance reads #new adult books #na books #na lit #na reads

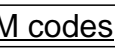

Contributed papers presented at the conference held at Central Mechanical Engineering Research Institute, Durgapur.

writing. However, system information such as PMC ladder is always overwritten unconditionally. The copied file is automatically assigned the highest existing file number plus one. The comment, if any, with the O-word (i.e. programs are saved in file name PROGRAM.ALL on the memory card. A file name can have up to 8 characters, and an extension up to 3 characters (XXXXXXXXXXXXXXXXX). Repeat the last three steps to copy more files. Finally, pre

Until now, parametric programming has been the best-kept secret of CNC! This new book demystifies this simple yet sophisticated programming tool in an easy-to-understand tutorial format, and presents a comprehensive how-to the book describes what parametric programming is, what it can do, and how it does it more efficiently than manual programming. Along with a host of program-simplifying techniques included in the book, you're treated to de

Common Management Admission Test (CMAT) is a nation level entrance examination for the entry into management programmes. The test is conducted in a single session to evaluate the candidate's ability across its segments. It Affiliated Colleges. The revised edition of reference manual 'CMAT 2021' covers the entire study material in an effective & well organized manner. This manual divides the whole syllabus into 4 Sections; Quantitative Techni Other than the providing theory, this book also concentrates on the practice portion by providing Previous Years' Solved Papers from 2020 to 2013 and 5 Mock Tests that gives the real feeling, level & trend of questions in (Jan 2020 – Feb 2013), Section A: Quantitative Techniques & Data Interpretation, Section B: Logical Reasoning, Section C: Language Comprehension, Section D: General Awareness, Mock Tests (1-5).

CNC control of milling machines is now available to even the smallest of workshops. This allows designers to be more ambitious and machinists to be more ambitious and techniques, and techniques, and explains how you can ma standard. Includes: Authoritative advice on programming and operating a CNC mill; Guide to the major CAD/CAM/CNC software such as Mach3, LinuxCNC and Vectric packages, without being restricted to any particular make of mac with a workshop - particularly modelmakers and horologists. Superbly illustrated with 280 colour illustrations. Dr Marcus Bowman has been machining metal for forty years and is a lifelong maker of models, clocks and tools.

Articles that have been updated from versions that were originally published in "Shop Talk."

Copyright code : b3d5779f805026844880544a7ce20eb8